# NAG Library Function Document

# nag\_rand\_poisson (g05tjc)

# <span id="page-0-0"></span>1 Purpose

nag rand poisson (g05tjc) generates a vector of pseudorandom integers from the discrete Poisson distribution with mean  $\lambda$ .

# 2 Specification

```
#include <nag.h>
#include <nagg05.h>
void nag_rand_poisson (Nag_ModeRNG mode, Integer n, double lambda,
     double r[], Integer lr, Integer state[], Integer x[], NagError *fail)
```
# 3 Description

nag\_rand\_poisson (g05tjc) generates n integers  $x_i$  from a discrete Poisson distribution with mean  $\lambda$ , where the probability of  $x_i = I$  is

$$
P(x_i = I) = \frac{\lambda^I \times e^{-\lambda}}{I!}, \quad I = 0, 1, \dots,
$$

where  $\lambda \geq 0$ .

The variates can be generated with or without using a search table and index. If a search table is used then it is stored with the index in a reference vector and subsequent calls to nag\_rand\_poisson (g05tjc) with the same parameter values can then use this reference vector to generate further variates. The reference array is found using a recurrence relation if  $\lambda$  is less than 50 and by Stirling's formula otherwise.

One of the initialization functions nag rand init repeatable ( $g05kfc$ ) (for a repeatable sequence if computed sequentially) or nag rand init nonrepeatable (g05kgc) (for a non-repeatable sequence) must be called prior to the first call to nag\_rand\_poisson (g05tjc).

# 4 References

Kendall M G and Stuart A (1969) The Advanced Theory of Statistics (Volume 1) (3rd Edition) Griffin Knuth D E (1981) The Art of Computer Programming (Volume 2) (2nd Edition) Addison–Wesley

# 5 Arguments

1: mode – Nag ModeRNG Input

On entry: a code for selecting the operation to be performed by the function.

- $mode = Nag\_InitializeReference$ Set up reference vector only.
- $mode = Nag\_GenerateFromReference$ Generate variates using reference vector set up in a prior call to nag\_rand\_poisson (g05tjc).

```
mode = Naq InitializeAndGenerate
      Set up reference vector and generate variates.
```
<span id="page-1-0"></span> $mode = Nag\_GenerateWithoutReference$  $mode = Nag\_GenerateWithoutReference$ Generate variates without using the reference vector.  $Constant: mode = Nag\_InitializeReference, Nag_GenerateFromReference,$  $Constant: mode = Nag\_InitializeReference, Nag_GenerateFromReference,$  $Constant: mode = Nag\_InitializeReference, Nag_GenerateFromReference,$ Nag InitializeAndGenerate or Nag GenerateWithoutReference. 2:  $\mathbf{n}$  – Integer Input On entry:  $n$ , the number of pseudorandom numbers to be generated. Constraint:  $\mathbf{n} > 0$ . 3: **lambda** – double *Input* On entry:  $\lambda$ , the mean of the Poisson distribution. Constraint:  $lambda > 0.0$ . 4:  $\mathbf{r}[\mathbf{lr}]$  – double Communication Array On entry: if  $mode = Nag_G$  $mode = Nag_G$ GenerateFromReference, the reference vector from the previous call to nag\_rand\_poisson (g05tjc). If  $mode = Nag_G$  $mode = Nag_G$  Generate WithoutReference, r is not referenced and may be NULL. *On exit:* if **[mode](#page-0-0)**  $\neq$  Nag GenerateWithoutReference, the reference vector.

5: **lr** – Integer *Input* 

On entry: the dimension of the array **r**.

Suggested value:

if [mode](#page-0-0)  $\neq$  Nag GenerateWithoutReference,  $\textbf{lr} = 30 + 20 \times \sqrt{\text{lambda}} + \text{lambda}$ ; otherwise  $\mathbf{lr} = 1$ .

Constraints:

if  $mode = Nag_$  $mode = Nag_$ InitializeReference or Nag InitializeAndGenerate,

if  $\sqrt{\text{lambda}} > 7.15$ ,  $\text{lr} > 9 + \text{int}(8.5 + 14.3 \times \sqrt{\text{lambda}})$ ; otherwise  $\textbf{lr} > 9 + \text{int}(\text{lambda} + 7.15 \times \sqrt{\text{lambda}} + 8.5)$ .;

if  $mode = Nag_GenerateFromReference, lr must remain unchanged from the previous call$  $mode = Nag_GenerateFromReference, lr must remain unchanged from the previous call$ to nag\_rand\_poisson (g05tjc).

#### 6: **state** $\begin{bmatrix} dim \end{bmatrix}$  – Integer Communication Array

Note: the dimension, dim, of this array is dictated by the requirements of associated functions that must have been previously called. This array MUST be the same array passed as argument state in the previous call to nag rand init repeatable (g05kfc) or nag rand init nonrepeatable (g05kgc).

On entry: contains information on the selected base generator and its current state.

On exit: contains updated information on the state of the generator.

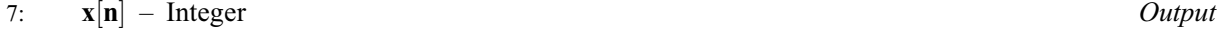

On exit: the n pseudorandom numbers from the specified Poisson distribution.

8: **fail** – NagError \* Input/Output

The NAG error argument (see Section 3.6 in the Essential Introduction).

# 6 Error Indicators and Warnings

#### NE\_ALLOC\_FAIL

Dynamic memory allocation failed. See Section 3.2.1.2 in the Essential Introduction for further information.

#### NE\_BAD\_PARAM

On entry, argument  $\langle value \rangle$  had an illegal value.

#### NE\_INT

On entry, Ir is too small when  $\text{mode} = \text{Nag\_InitializeReference}$  $\text{mode} = \text{Nag\_InitializeReference}$  $\text{mode} = \text{Nag\_InitializeReference}$  or Nag InitializeAndGenerate:  $\mathbf{lr} = \langle value \rangle$  $\mathbf{lr} = \langle value \rangle$  $\mathbf{lr} = \langle value \rangle$ , minimum length required  $= \langle value \rangle$ .

O[n](#page-1-0) entry,  $\mathbf{n} = \langle value \rangle$ . Co[n](#page-1-0)straint:  $n \geq 0$ .

#### NE\_INTERNAL\_ERROR

An internal error has occurred in this function. Check the function call and any array sizes. If the call is correct then please contact NAG for assistance.

An unexpected error has been triggered by this function. Please contact NAG. See Section 3.6.6 in the Essential Introduction for further information.

#### NE\_INVALID\_STATE

On entry, [state](#page-1-0) vector has been corrupted or not initialized.

#### NE\_NO\_LICENCE

Your licence key may have expired or may not have been installed correctly. See Section 3.6.5 in the Essential Introduction for further information.

#### NE\_PREV\_CALL

[lambda](#page-1-0) is not the same as when [r](#page-1-0) was set up in a previous call. Previous value of **[lambda](#page-1-0)** =  $\langle value \rangle$  and **lambda** =  $\langle value \rangle$ .

#### NE\_REAL

[lambda](#page-1-0) is such that [lr](#page-1-0) would have to be larger than the largest representable integer. Use  $\text{mode} = \text{Nag\_GenerateWithoutReference}$  $\text{mode} = \text{Nag\_GenerateWithoutReference}$  $\text{mode} = \text{Nag\_GenerateWithoutReference}$  instead. [lambda](#page-1-0) =  $\langle value \rangle$ .

```
lambda = \langle value \rangle.
Constraint: lambda > 0.0.
```
# NE\_REF\_VEC

On entry, some of the elements of the array [r](#page-1-0) have been corrupted or have not been initialized.

# 7 Accuracy

Not applicable.

# 8 Parallelism and Performance

nag\_rand\_poisson (g05tjc) is threaded by NAG for parallel execution in multithreaded implementations of the NAG Library.

Please consult the [X06 Chapter Introduction](#page-0-0) for information on how to control and interrogate the OpenMP environment used within this function. Please also consult the Users' Note for your implementation for any additional implementation-specific information.

# 9 Further Comments

None.

# 10 Example

This example prints 10 pseudorandom integers from a Poisson distribution with mean  $\lambda = 20$ , generated by a single call to nag\_rand\_poisson (g05tjc), after initialization by nag\_rand\_init\_repeatable (g05kfc).

# 10.1 Program Text

```
/* nag_rand_poisson (g05tjc) Example Program.
 *
* Copyright 2014 Numerical Algorithms Group.
 *
* Mark 9, 2009.
*/
/* Pre-processor includes */
#include <stdio.h>
#include <math.h>
#include <nag.h>
#include <nag_stdlib.h>
#include <nagg05.h>
int main(void)
{
  /* Integer scalar and array declarations */
 Integer exit_status = \overrightarrow{0};
 Integer lr, i, lstate;
 Integer *state = 0, *x = 0;
  /* NAG structures */
 NagError fail;
 Nag_ModeRNG mode;
  /* Double scalar and array declarations */
 double *_{r} = 0;/* Set the distribution parameters */
 double lambda = 20.0e0;
  /* Set the sample size */
 Integer n = 10;
  /* Choose the base generator */Nag_BaseRNG genid = Nag_Basic;
 Integer subid = 0;
  /* Set the seed */
 Integer seed[] = { 1762543 };
 Integer lseed = 1;
  /* Initialise the error structure */
  INIT_FAIL(fail);
 printf("nag_rand_poisson (g05tjc) Example Program Results\n\n");
  /* Get the length of the state array */lstate = -1;nag_rand_init_repeatable(genid, subid, seed, lseed, state, &lstate, &fail);
  if (fail.code != NE_NOERROR)
    {
     printf("Error from nag_rand_init_repeatable (g05kfc).\n%s\n",
```

```
fail.message);
     exit_status = 1;
     goto END;
   }
 /* Calculate the size of the reference vector */lr = 30 + 20 * sqrt(lambda) + lambda;/* Allocate arrays */
 if (! (r = NAG_ALILOC(1r, double)) ||!(state = NAG_ALLOC(lstate, Integer)) ||
     !(x = NAG_ALLOC(n, Integer)))
   {
     printf("Allocation failure\n");
     exit_status = -1;
     goto END;
   }
 /* Initialise the generator to a repeatable sequence */
 nag_rand_init_repeatable(genid, subid, seed, lseed, state, &lstate, &fail);
 if (fail.code != NE_NOERROR)
   {
     printf("Error from nag_rand_init_repeatable (g05kfc).\n%s\n",
             fail.message);
     exit_status = 1;
     goto END;
   }
 /* Generate the variates, initialising the reference vector
   at the same time */
 mode = Nag_InitializeAndGenerate;
 nag_rand_poisson(mode, n, lambda, r, lr, state, x, &fail);
 if (fail.code != NE_NOERROR)
  {
     printf("Error from nag_rand_poisson (g05tjc).\n%s\n",
             fail.message);
     exit_status = 1;
     goto END;
   }
 /* Display the variates*/
 for (i = 0; i < n; i++)printf("%"NAG_IFMT"\n", x[i]);
END:
NAG_FREE(r);
NAG_FREE(state);
NAG_FREE(x);
 return exit_status;
```
# 10.2 Program Data

None.

}

# 10.3 Program Results

```
nag_rand_poisson (g05tjc) Example Program Results
```
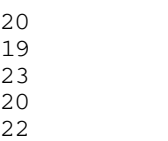